## Arabic Font For Photoshop Free Download ##HOT##

Installing Adobe Photoshop is not difficult. To install the latest version, you first need to download the software. After the software is downloaded, you need to open the file and follow the instructions in the on-screen install guide. Once the installation is complete, you can shut down your computer and open Photoshop. Adobe has returned once again with an upgrade of their popular vector drawing program, Illustrator. The latest version is called Adobe Illustrator CS5. The update brings many new features, including:

- Paths, the new feature that allows users to combine more than one path, or shape, into a single object
- LiveShape, the new feature that allows users to easily create and modify paths
- New Tools for better creation of complex forms, such as 3D effects, bevels, and drop-shadowed layers
- New Features that will make the path easier to draw

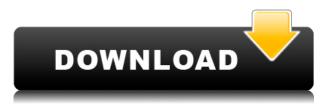

Color Match colors to any color reference and then tag it instantly. You can also apply highlights, shadows, blacks, and whites, all with a fast onekeystroke function. After that, you can bring a series of presets to life in seconds while you edit the image much like you would in Lightroom. Combine feature layers, adjust, and align. Elements' Layers panel, and much like Lightroom, lets you create and manage layers, which you can toggle in and out of view and rearrange. You can then apply Opacity, Effects, Filters, and more on your layers. You can even apply some clipping masks to keep the layers apart. One of the more useful features in Elements is also a breakthrough for its functionality: Conditional Processing. You can apply rules such as "Make transparent layers invisible," or "Erase parts of an image and leave the rest," making it simple to crop and burn. In Elements, you can identify and delete different types of data like text, raster objects, or other types of layers. You can also remove ghosts or even optimize your images for web use with the Magic Wand tool. Additionally, when making selections, you can

quickly edit them with the Magnetic Lasso or Quick Selection tools, which work much like the Lasso tool in Lumiere. You can also apply advanced artistic adjustments such as Burn and Dodge. After you've placed the cursor over the needed area, Elements makes it very easy to paint a selection. Afterward, you can convert into a layer mask or turn a complete selection into a layer.

## Adobe Photoshop CC 2015 Version 17 Download With Keygen WIN & MAC {{ lifetime releaSe }} 2023

Photoshop has two basic forms of interaction: image editing and page layout. Each of these features can be turned on or off using the main menu. As a beginner, you'll want to start out using the basic editing tools. Enlarge Images: Use the Lasso tool to select areas of your image that you want to enlarge.

What Is Adobe Photoshop Photoshop also includes a number of additional tools and features, including the ability to crop, split images into layers, make selections, add and remove text, combine multiple images, adjust color, and more. Within these features, you can also add effects such as drop shadows, lighting effects and more. These features allow beginners and professionals to achieve amazing results. **How To Make a Boudoir Photo** 

In this installment of a series of articles on Photoshop basics, we'll see how to create a boudoir scene of a couple. This is the first modern appearance of Photoshop that I learned how to use, and I needed to learn quickly because I was self-financed. In my situation, I was working freelance, which consisted of a lot of graphic design projects for clients. Although I had some experience with design, one of my greatest limits was that I knew only about Microsoft's FrontPage publishing software. I needed to learn a new publishing tool as quickly as possible. I purchased an Adobe Photoshop from a local computer dealer, and had that for about 18 months, and did not have problems. Photoshop is a program that requires a lot of RAM and CPU power, especially if you are doing all of your editing at once. Sometimes, when working on a project, I would have only 500MB of RAM and around a GHz. 933d7f57e6

## Adobe Photoshop CC 2015 Version 17With Activation Code Serial Key [Mac/Win] {{ lifetimE patch }} 2023

Traveling is an excellent way to learn about various cultures. In this post I'll teach you how to take good pictures of your travels without the stress and headache of having to carry dozens and dozens of cameras and tripods around.

In this tutorial we'll go over some photography best practices to ensure you always get a decent picture of everything and everyone you encounter while... Download and read the post here:... If you've ever seen a portrait and the subjects face is blurry, blown out, or looks like an old bad print, then you have probably experienced the effects of a severe flare in your photography. Flare is a phenomenon that occurs when light is reflected back to your lens in a way that is brighter than the rest of the environment around you. Flare is a big problem to avoid if you want a sharp photo. A flurry of announcements at MAX -- the world's largest creativity conference -- on May 9 and 10 revealed a number of product, platform, and philosophy upgrades for Photoshop, including an overhaul to the popular Paint Bucket tool. Adobe also revealed a new Look Around feature, which allows you to blur the contours of a shape or object and looks like a wave through the lens of the cursor. Pick Up Pixel (beta) lets users unpick unwanted pixels and invert colors to make them disappear, making final tweaks to images easier than ever. The company also introduced nine new, industry-specific video editing feature releases including Broadcast & Video, Film & Video, Design, Fine Art & Photography, Studio Pro, and Web & Graphics. In addition to the power to pull off professional-level tweaks to a video scene, new broadcast and video features let you build a custom multicam edit for an online broadcast by controlling a web stream and controlling a grades database, both with the use of the same canvas. Meanwhile, Adobe Photoshop 2019 also has a significant update to its file browser: As the name implies, the new file browser makes it easier to find images based on a keyword or by remembering the last folders you worked on.

hindi font free download for adobe photoshop origami font photoshop

download font in photoshop download how to download font into photoshop mac birthday font photoshop download best font photoshop download breaking bad font photoshop download barcode font photoshop download bengali font download for photoshop block letter font photoshop download

In October 2016, Adobe announced the discontinuation of the CS name, and the release of Photoshop CC 2017. It was originally announced by Adobe in June 2016. This newest version brings advanced features to Photoshop's creative features, it has a new interface with a The Adobe Creative Suite's symbols are replacing the masks, and layer styles are being made more flexible. With the latter change, you will no longer need a separate file or layer to make edits. Alternatively, you can make edits to a layer by performing one of the any one of the 8 available specific changes to styling. There is more to share on this front: There are tonnes of new features to be updated in the upcoming version. This version of Photoshop will have the Graphics Engine as core feature and this will hopefully bring new people into the field. Adobe Photoshop CC 2018 runs on Windows 10 64-bit, Mac OS X (High Sierra) and will support more than 300 configurations. This version of Photoshop supports the latest Windows 10 Creators Update (Windows 10 April 2018 Update). It also features system-wide dark mode support. With merely a few minutes of Photoshop training, but a year of experience; professionals can get the job done guickly thanks to some amazing features which makes Photoshop, the most accessible graphic editing software available on the market. There is also a robust and powerful work environment in place with a variety of options that keep users from becoming overwhelmed.

The last big release from Adobe will be Photomerge. This is the tool that was introduced with Lightroom in 2012. Photomerge lets you take a large array of photos and blend them into one. For example you might combine photos taken from the same or different trips. The combination is made on a complex level, and usually only works with images of people. If you're not dealing with people, and you're not using a large group of photos, Photomerge might not be for you. Photoshop Elements 2019, released October 2018, continues to step away from artistic decisions, making it easier to share and collaborate on images. This way, you can focus on your creative vision without having to worry about the background details that a typical image editor might drag you in. It's easier than ever to make great looking pictures in your first year of Elements. As a powerful graphics editor, Photoshop Elements 2019 includes many of the same core features found in Adobe's professional counterpart, including layers, automation, masking, selection tools, the ability to view and edit multiple images at the same time, invert selection tools, and more. The Elements user interface is easy to navigate with its familiar toolbar and tools. Learning how to use Elements will feel like walking into your grandfather's photography shop at first, but in no time, you'll be able to create amazing-looking images without a semicolon. With elements, you can add a professional feel to your editing work with everything from complete artistic control to just opening and editing from some of the most popular social sites. A surprisingly intuitive user interface means you will be able to start creating striking images in no time. Wrap up the final touches with one-touch sharing and a wide range of creative overlays.

| https://jemi.so/rattegFqueare/posts/f2k8RegcyvneFIP6k5ZH  |
|-----------------------------------------------------------|
| https://jemi.so/protvidiapi/posts/naeSM9Y9qZgbSliQHkQ0    |
| https://jemi.so/8wolfmistempmo/posts/iY10ToGpwDopMWUoSU13 |
| https://jemi.so/rattegFqueare/posts/Bz2UixO8DzSbHsOaUE1W  |
| https://jemi.so/protvidiapi/posts/tiATHdBGCyN1DDF6ullp    |
| https://jemi.so/8wolfmistempmo/posts/wDPccJvpDJKAPbJXfzHY |
| https://jemi.so/rattegFqueare/posts/Y2XtIUGVYnNFczJLO5LY  |
| https://jemi.so/rattegFqueare/posts/c7KHVG1bdxLWQ0fTmlAl  |
| https://jemi.so/rattegFqueare/posts/nnGLWgkAf5dO5aqWZs87  |
| https://jemi.so/protvidiapi/posts/JpRTNIbuf8OtcYG2fweE    |
| https://jemi.so/protvidiapi/posts/PPWb6f9tBPcha69a1mMl    |

They are a very powerful tool for working with images and are used to hide a portion of an image or to protect it from changes on other layers. Layer masks can be created from the buttons on the top or from a selection tool. You can drag the mask out and create shapes or change the transparency of the layer mask. Layer masks can be nested, and layers can be grouped or applied to one another. It is the most advanced image editing panel in Photoshop. Through various fusing options as you click on the layers in the panel, you can easily merge them and merge them to create brilliant designs and complex images. You can also use effects as well as create patterns, burn, glow, and blend. The core Photoshop features are:

- Photoshop is powerful yet easy-to-use
- Photoshop includes powerful graphical tools
- Photoshop is designed for multiple field of use cases

Adobe are one of the most dominant company in the digital world. With over 70 million users, Adobe Photoshop is spread across the world. The team behind Photoshop releases regular updates that allow you to get the newer features and updates. Like the Adobe Camera Raw plug-in, this one lets you preview, edit, and adjust RAW images shot in most major cameras, including Nikon, Canon, Sony, and more. It's most useful for photographers to quickly adjust RAW images in Photoshop. There are over 1 million pictures in the Adobe Stock library, with a team of 20,000 people working on creative solutions to make that number grow. These images can be quickly incorporated into a variety of projects. Adobe Stock images are royalty-free and compatible with commercial projects at no additional cost. Creative Cloud members get access to an additional 1 million curated images from more than 100 brands, including Getty Images and Shutterstock.

## CS6 design and user interface enhancements include:

- Smart Objects Classify and group Smart Objects, images, and 3D artwork in the same place, allowing for easier sharing and sharing files.
- Improved Layers panel
- New layer and spot healing tools including an all-new, one-click ink feature for blending assets like fabric, paper and glass into a Photoshop file.
- Enhanced layer style features including new, improved selections and symmetry guides, and improved paths tools.
- Enhanced Smart Guides Use Smart Guides in the Layers panel to align artwork to common features in the artwork.
- Collaborative enhancements Shoot and share a Photoshop camera roll, and experience new user interfaces for creating and sharing assets.
- Additional, expanded performance optimizations

New and enhanced preference controls include:

- You can choose how long a document is displayed in the Layers panel and Info window.
- You can now add a date to any sequence of images.
- You can create a new group using the keyboard.
- You can now open and save.psd files.

And the new Photoshop Creative Cloud features include:

• Apply a Lightroom preset to all images in a folder

- Save a recovery cloud backup to a USB drive.
- Apply a Lightroom preset to all images in a folder
- Save a Recovery (backup) Cloud Backup to a USB drive.

It's a feature that has not been around forever. Why would someone want to edit images using their movements? Maybe you're in a situation where high quality motion graphics are important and you need to edit, create and mix multiple media beats. Or maybe someone wants to create a Hollywood blockbuster. Whatever your particular case may be, Photoshop has a host of tools to help you create and edit motion. It's animation at its finest. Once you make your choices, you use Dynamic Link to link your motion content together so you can edit, merge, or anything else as you please. You can even combine the individual effects to create a series of cinematic scenes for your story. Creative workspaces require a lot of interactivity. And that's exactly what the new Dynamic Link feature in Photoshop does.